## 用 Python 编程做个 Win10 开机画面

小海龟

一、 代码

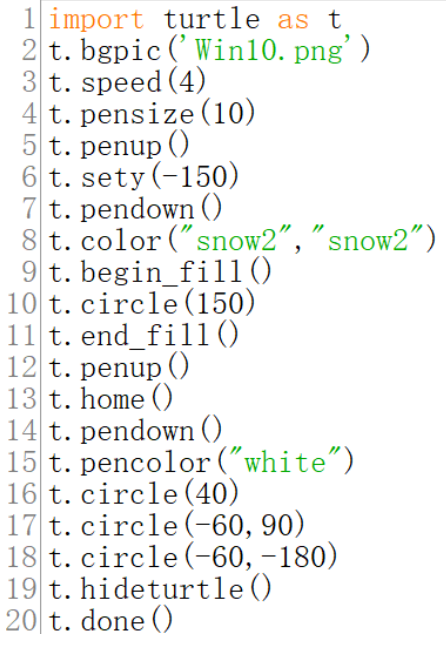

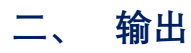

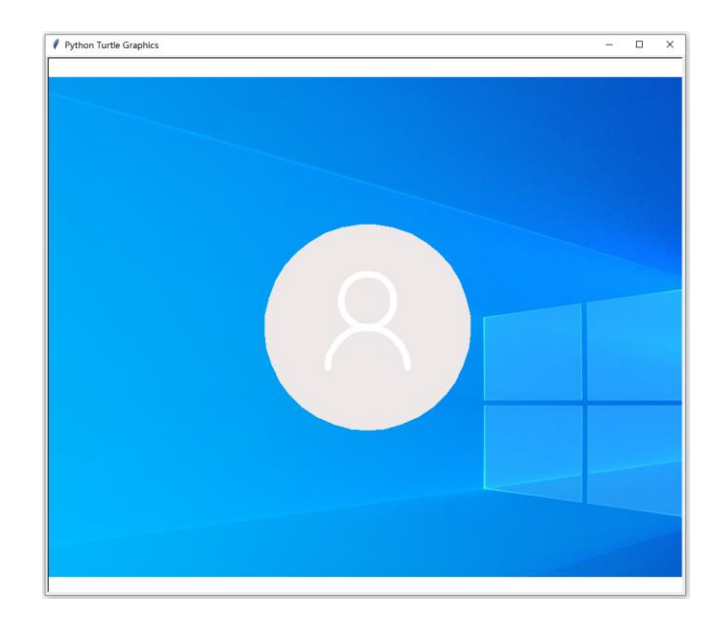

## 相关阅读

用 Python [编程实现因子分解](https://mp.weixin.qq.com/s?__biz=Mzg3MjI0OTc1NA==&mid=2247486193&idx=1&sn=04338c82305db60200563b07d7bd4e72&chksm=cef36a04f984e312f39892a2a3ee45af386e11fde898c847c629534cdeaf61ebc9dca77022bb&token=609522229&lang=zh_CN#rd)

Python 编程画出根号 2 [等无理数在数轴上的点\(附核心代码\)](https://mp.weixin.qq.com/s?__biz=Mzg3MjI0OTc1NA==&mid=2247486049&idx=1&sn=ddbddf6a0d030da6d875e606c2ee953f&chksm=cef36a94f984e38236f6143b278473759673eb9fb619d47939e44e8da36ec4fb8eed7195d90b&token=1134369170&lang=zh_CN&scene=21#wechat_redirect)